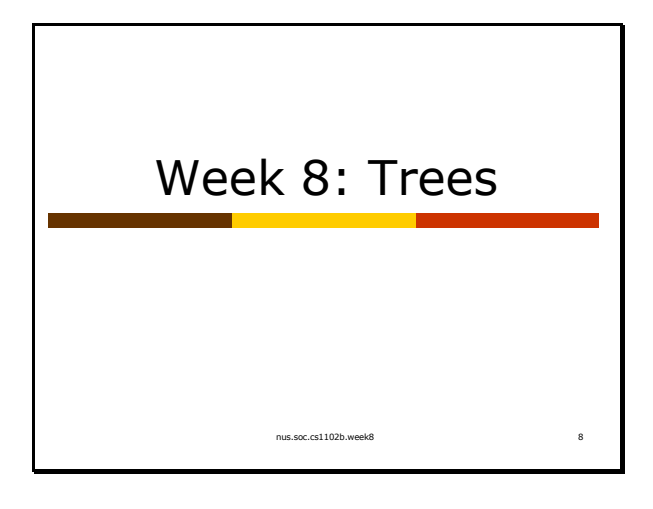

#### nus.soc.cs1102b.week8 9 **Readings** p **Required**  $\blacksquare$  [Weiss] ch18.1 - 18.3  $\blacksquare$  [Weiss] ch18.4.4  $\blacksquare$  [Weiss] ch19.1 - 19.2 p **Exercises** n [Weiss] 18.1, 18.2, 18.3, 18.9 n [Weiss] 19.1, 19.15 – 19.19 p **Fun** n http://www.seanet.com/users/arsen/avltree.html

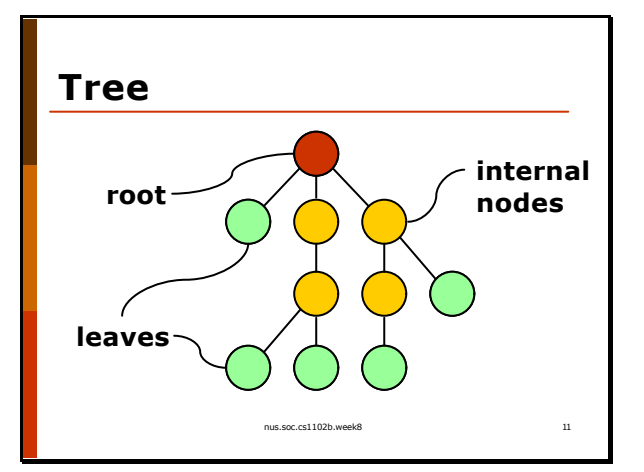

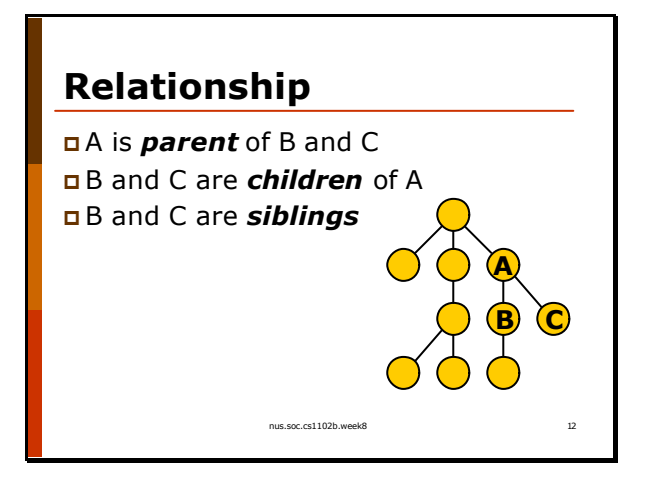

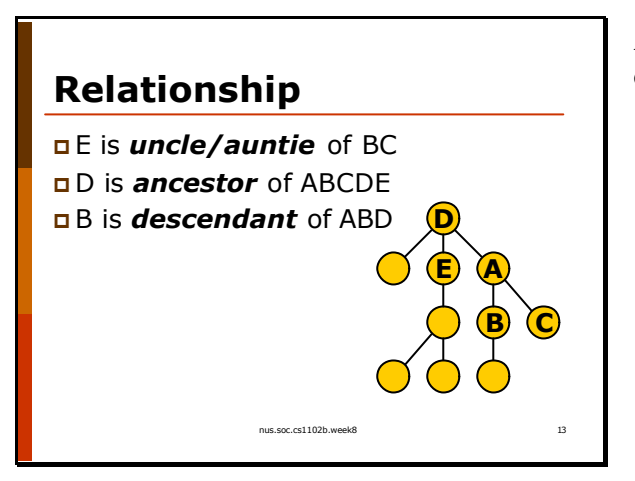

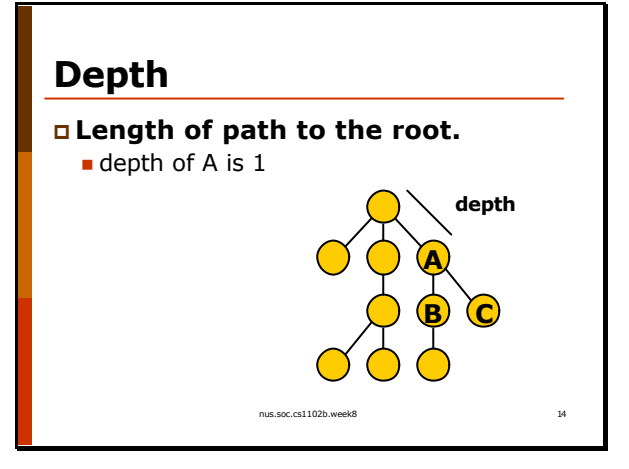

# **Height**

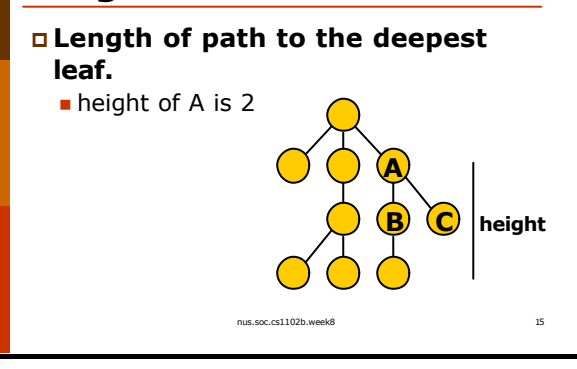

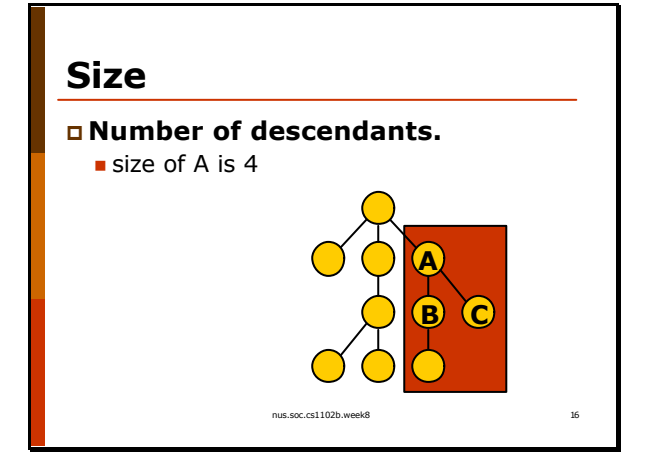

A node is an ancestor of itself, and a descendant of itself.

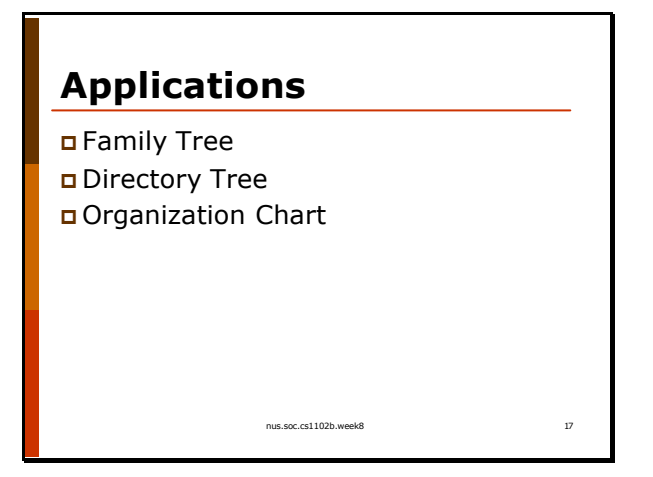

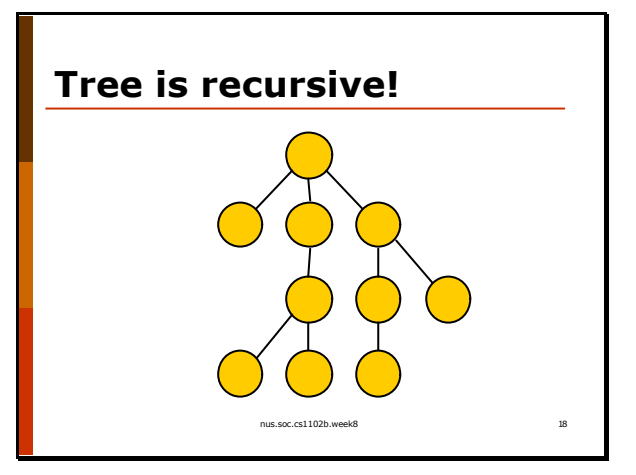

# **Implementation**

p "first-child, next-sibling"

```
nus.soc.cs1102b.week8 19
class TreeNode
{
 Object element;
 TreeNode firstChild;
 TreeNode nextSibling;
 // Methods..
}
```
nus.soc.cs1102b.week8 **Implementation A B C**

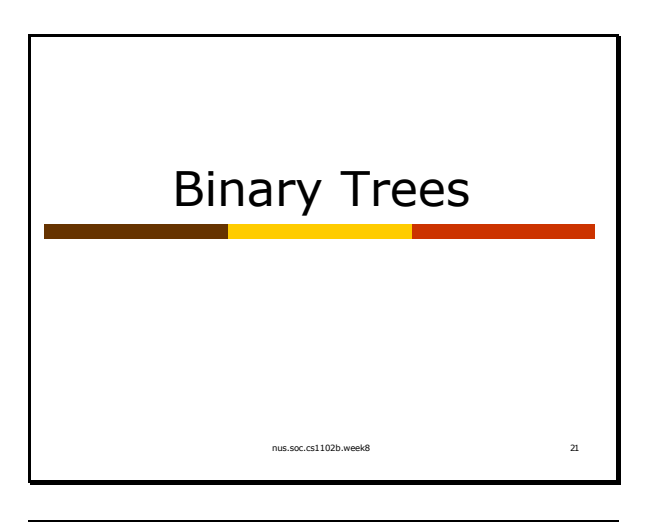

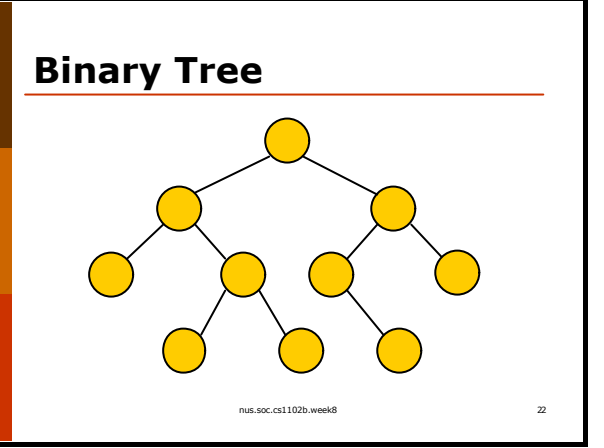

**An Empty Binary Tree**

Just like a tree, a binary tree is recursive in nature.

An empty binary tree is just a reference to null.

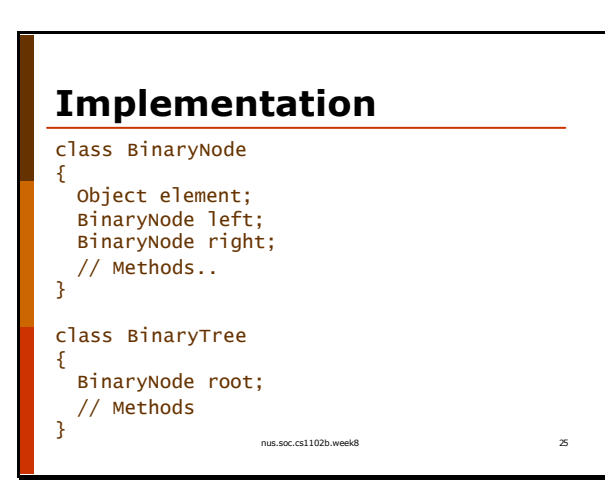

nus.soc.cs1102b.week8 24

We can add other members, such as a reference to parent (see successor()) and size of the subtree (see findKth()).

### **Size of a Tree**

**size(T) if** T is empty **return** 0 **else return** 1+size(T.left)+size(T.right)

nus.soc.cs1102b.week8 27

# **Height of a Tree**

**height(T) if** T is empty **return** -1 **else return** 1 + max (height(T.left), height(T.right))

nus.soc.cs1102b.week8 29

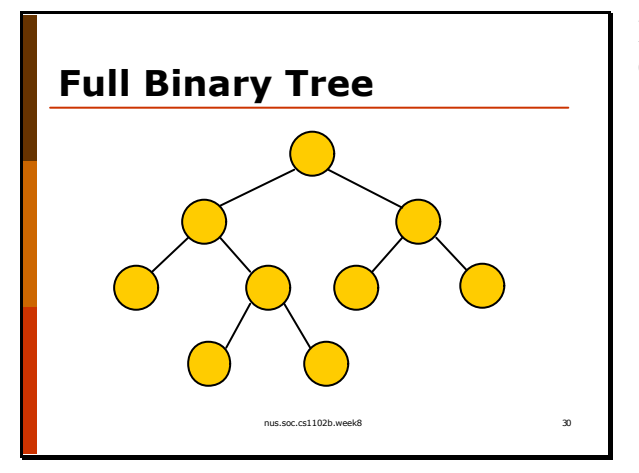

In a full binary tree, every node must have either 0 or 2 children.

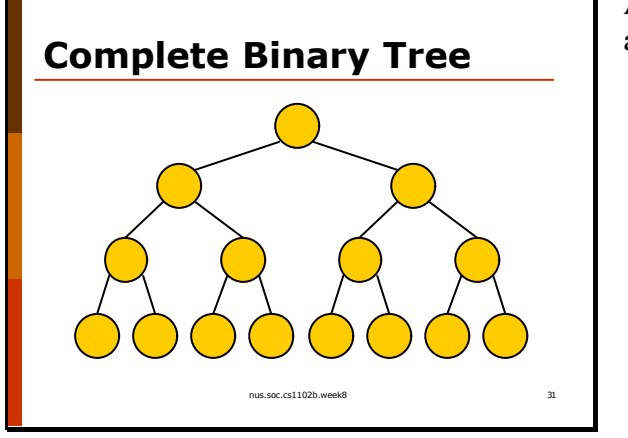

A complete binary tree is a full binary tree where all leaves are of the same depth.

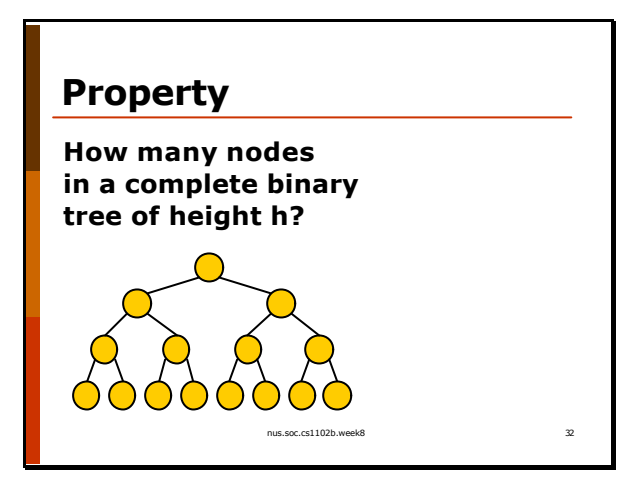

Number of nodes  $= 2^{h+1} - 1$ Height is O(log N).

#### **Post-order Traversal**

nus.soc.cs1102b.week8 33

Binary Tree **Traversal** 

postorder(T) **if** T is not empty **then** postorder(T.left) postorder(T.right) **print T.element**

**Pre-order traversal** 

nus.soc.cs1102b.week8

nus.soc.cs1102b.week8 36

preorder(T) **if** T is not empty **then print T.element** preorder(T.left) preorder(T.right)

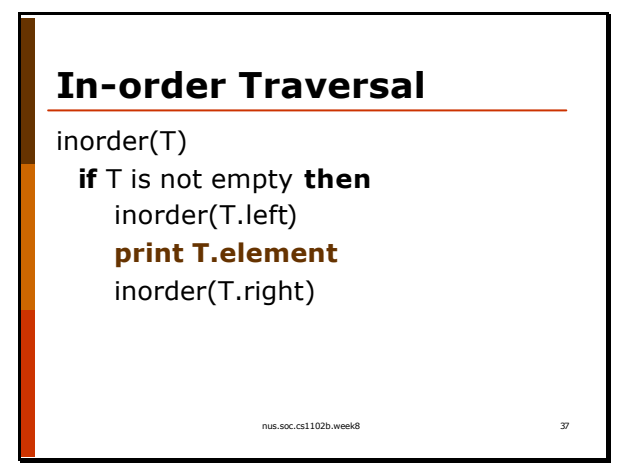

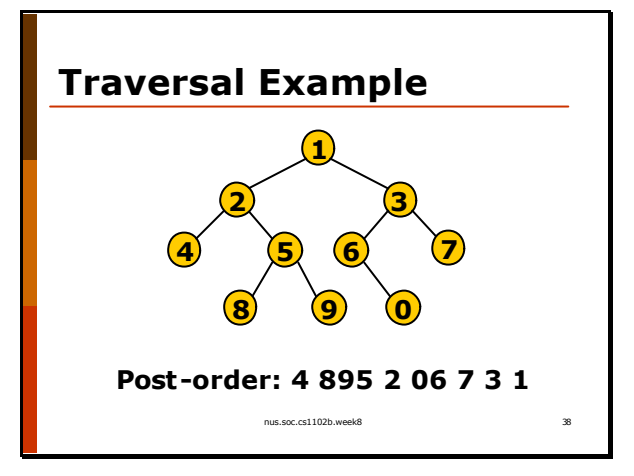

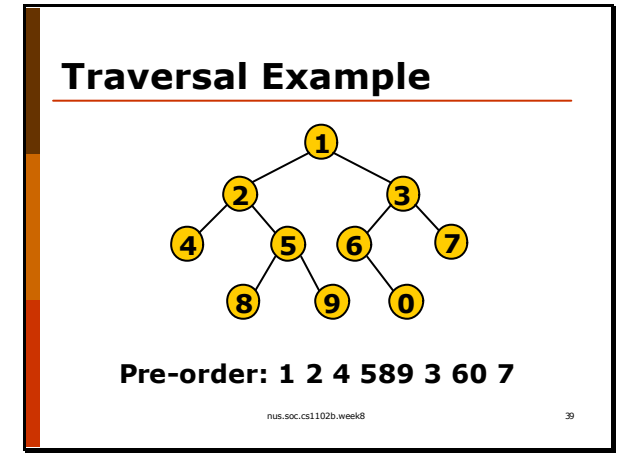

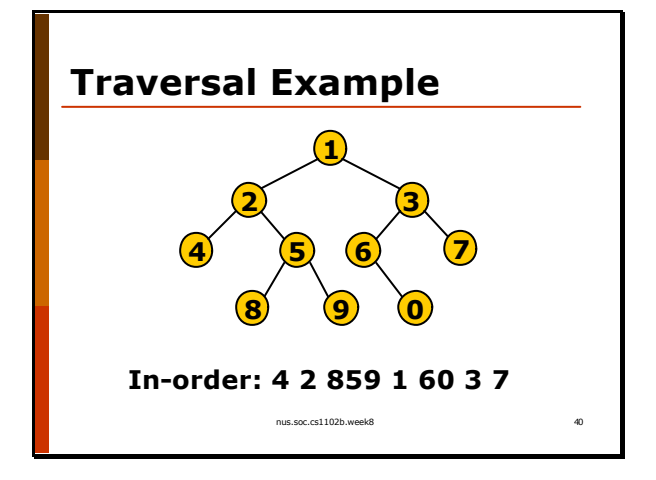

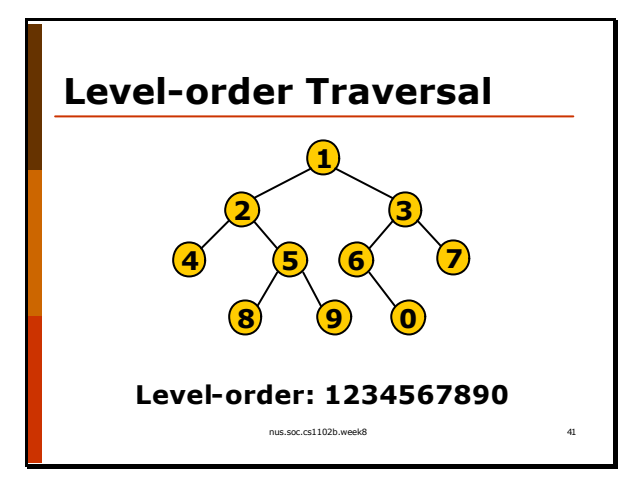

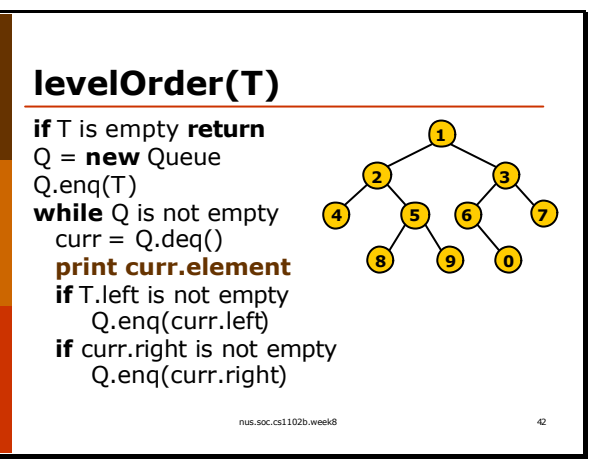

 $nus.soc.cs1102b.w$ Binary Search Tree

#### nc.cs1102b.week8 **Dynamic Set Operation** p **insert** (key, data) p **delete** (key) p data = **search** (key) p key = **findMin** () p key = **findMax** () p key = **findKth** (k) p data[] = **findBetween** (low, high) p **successor** (key) p **predecessor** (key)

What do you get when you replace the queue with a stack?

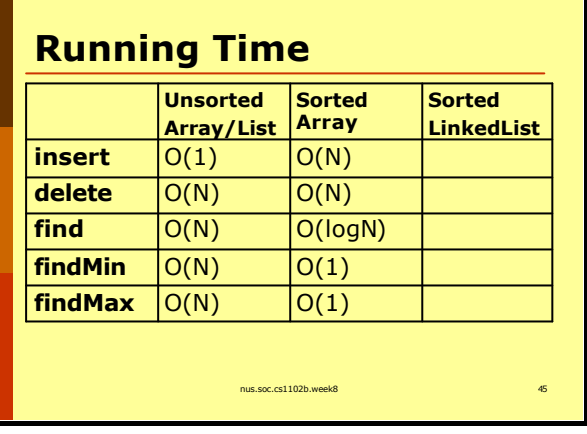

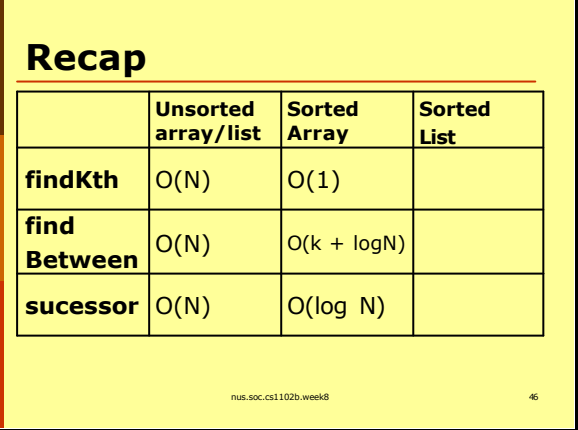

## **Binary Search Tree**

p All operations O(log N)  $\Box$  findBetween O(k + logN)

> The BST property holds recursively, which means the left sub-tree and right sub-tree must be BST as well.

Variable k is the size of the output of findBetween( ).

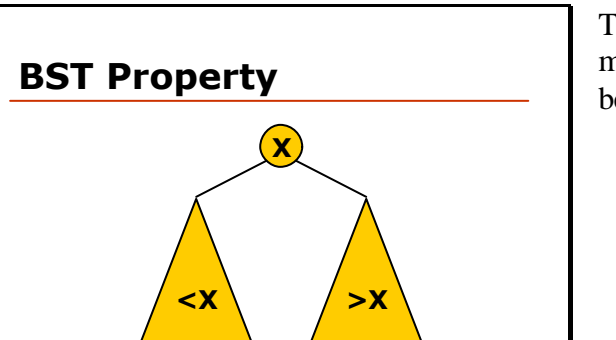

nus.soc.cs1102b.week8

nus.soc.cs1102b.week8 47

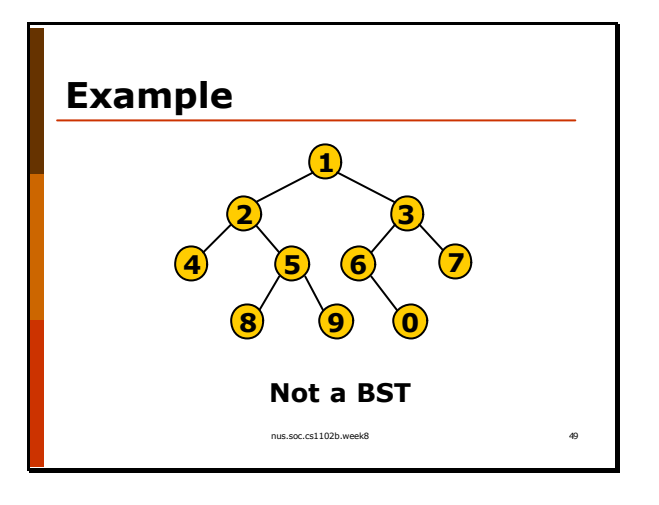

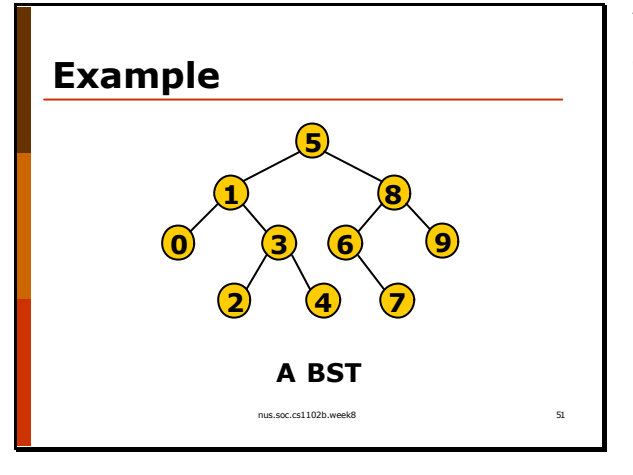

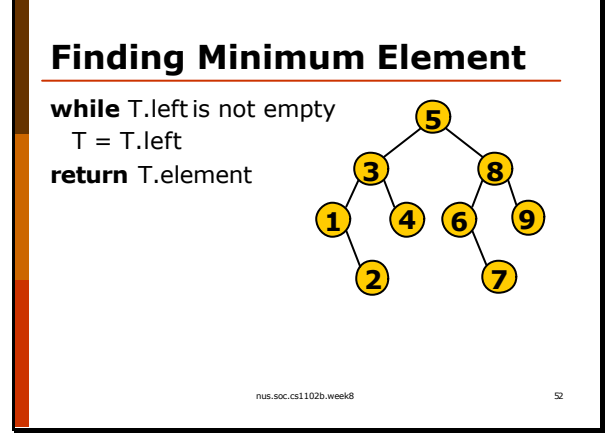

## **Finding x in T**

```
nus.soc.cs1102b.week8 53
while T is not empty 
 if T.element == x then
    return T
 else if T.elements < x then
    T = T. left
 else 
    T = T.right
return NOT FOUND
```
What do you get when you traverse a BST in inorder?

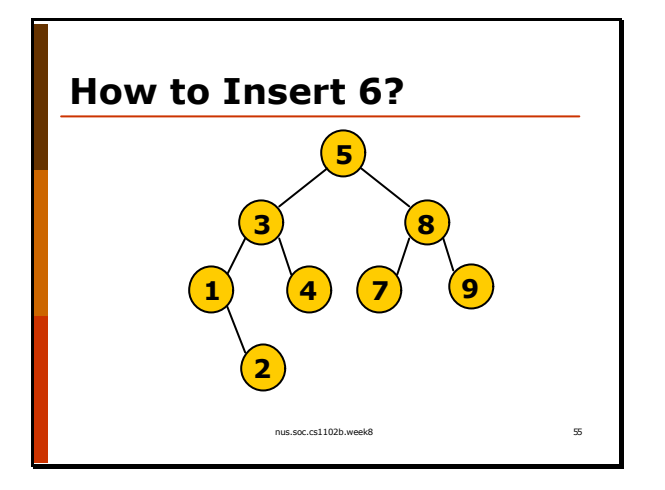

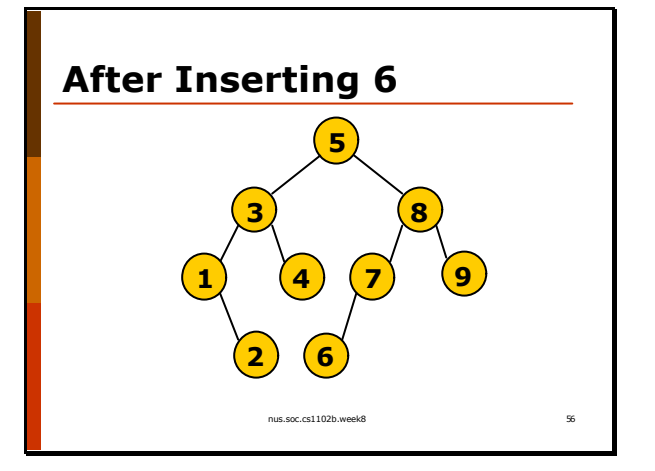

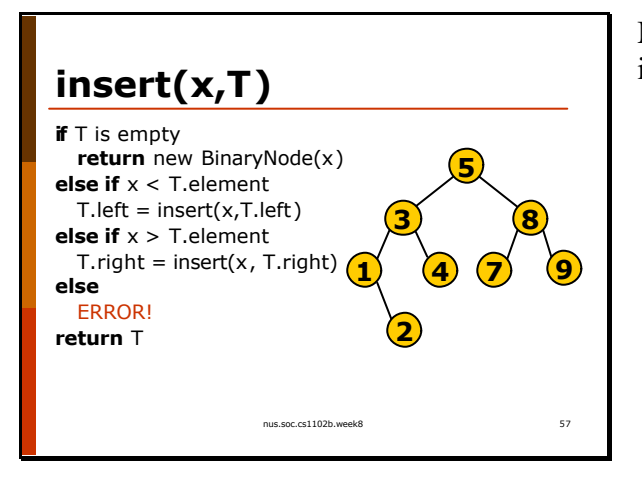

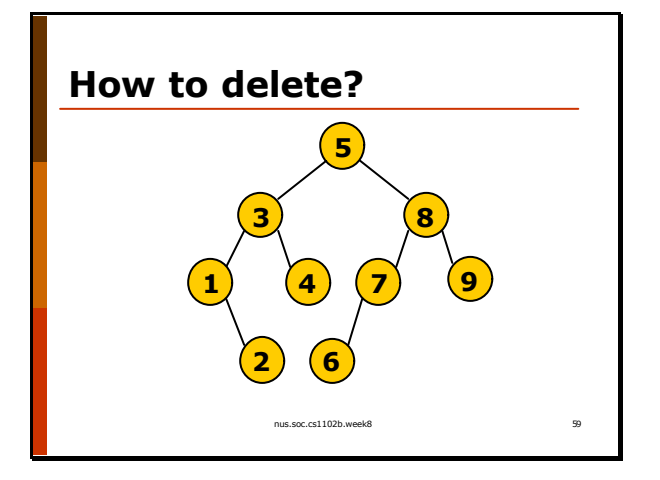

Method insert $(x, T)$  returns the new tree after inserting x into T.

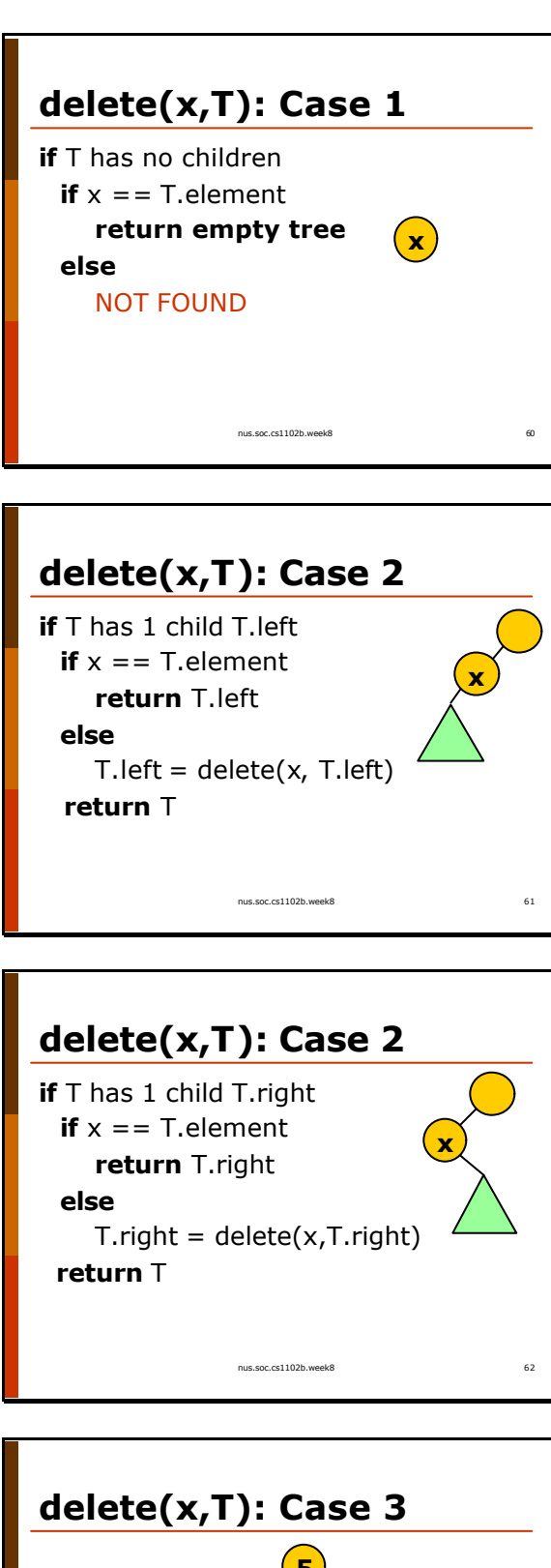

Method delete $(x,T)$  returns the new tree after deleting x from T.

nus.soc.cs1102b.week8 63 **5 4 8 1**  $(4)(7)$ **3 9 2 6**

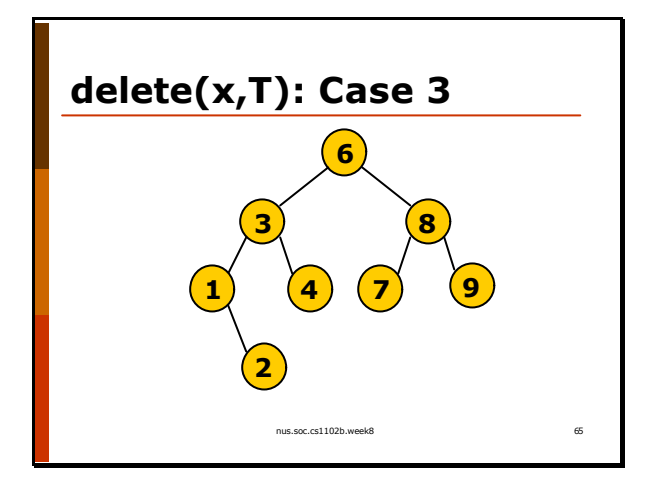

### **delete(x,T): Case 3**

nus.soc.cs1102b.week8 **if** T has two children **if**  $x = T$ . element  $T.$ element = findMin $(T.$ right)  $T. right = delete(T.element, T. right)$ **else if** x < T.element  $T.left = delete(x, T.left)$ **else**  $T. right = delete(x, T. right)$ **return** T

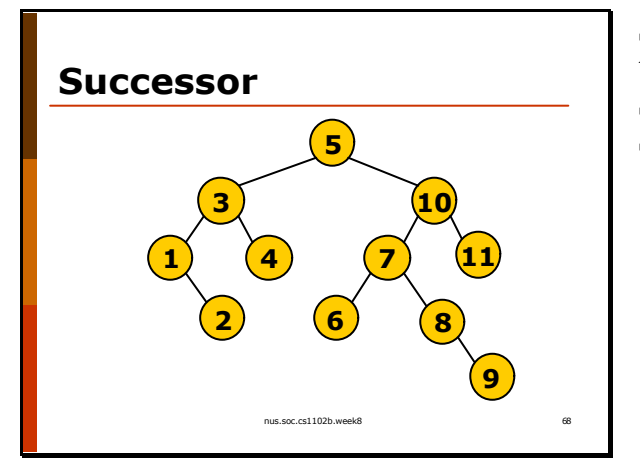

#### **Successor(T)**

// find next largest element **if** T.right is not empty **return** findMin(T.right) **else if** T is a left child **return** parent of T **else** T is a right child **let** x be the first ancestor of T that is a left child **return** parent of x

nus.soc.cs1102b.week8

Successor returns the next larger element in the tree.

Successor $(5)$  is 6. Successor(4) is 5. 11 does not have a successor.

- What happen if we cannot find such an  $x$ ? This means that there is no successor for T. (i.e. T is the maximum).
- We need a reference to the parent for this operation, so that we can traverse up the tree.
- Second and third case can actually be combined into one.
- Ouestion: why is the algorithm on the left correct? Think about it using the property of BST.

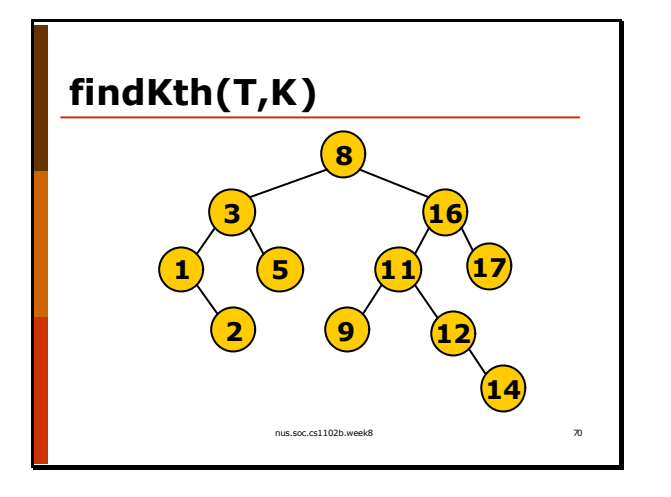

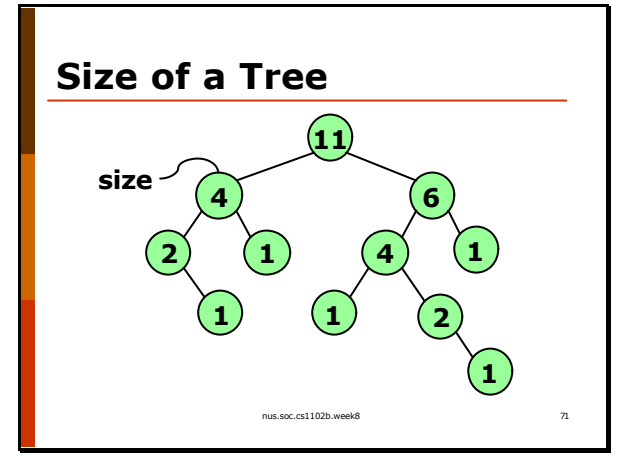

## **findKthSmallest(T,K)**

let L be the size of T.left **if**  $K = L + 1$ **return** T.element **else if**  $K \leq L$ **return** findKthSmallest(T.left, K) **else return** findKthSmallest(T.right, K – L – 1)

us.soc.cs1102b

#### **findKthLargest(T,K)**

```
let L be the size of T.right
if K == L + 1return T.element
else if K \leq Lreturn findKthLargest(T.right, K)
else
 return findKthLargest(T.left, K – L – 1)
```
nus.soc.cs1102b.week8

Observation:

- if a node,T, has 6 elements in its right subtree, we know that T is the  $7<sup>th</sup>$  largest element in the tree.
- The  $1^{st}, 2^{nd}, \ldots, 6^{th}$  largest elements must be in the right sub-tree.
- The  $9<sup>th</sup>$  largest element in T is the  $2<sup>nd</sup>$  largest element in the left sub-tree of T.  $(9 - 6 - 1 =$ 2)

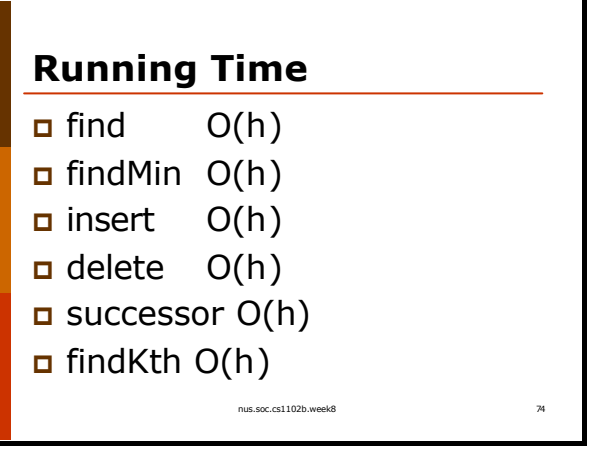

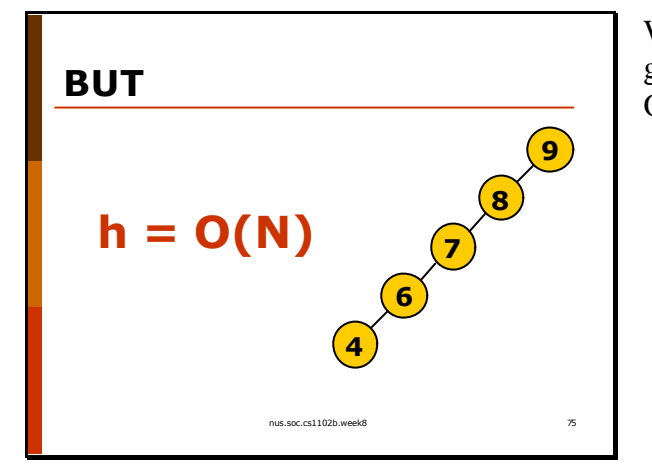

When you insert nodes in increasing order, you get a skewed tree. Therefore h is actually in  $O(N)$ .

```
 /**
     * Return the node containing the successor of x. This method is part of 
     * BinarySearchTree class. I assume that BinaryNode has a member called 
     * parent. If a node is the root, parent points to null, otherwise it
     * points to its parent. (Modifying insert/delete to maintain the parent
     * pointer is a good exercise to help you understand BinarySearchTree.)
 *
     * @param x the item whose successor we want to search for.
     * @return the successor or null if no successor exists.
     */
    public BinaryNode successor( Comparable x )
    {
       BinaryNode t = find(x, root);
        if (t.right != null)
        {
           // right child is not empty, just call findMin on the right
           // child.
           return findMin(t.right);
 }
        else // t has no right child
        {
           if (t.parent == null)
\{ // t is the root and has no right child. so t must be 
              // the largest. (i.e. no successor).
              return null;
 }
           else if (t.parent.left == t)
\{ // t is a left child, return the parent.
              return t.parent;
 }
           else if (t.parent.right == t)
\{ // t is a right child. find the first ancestor that is 
               // a left child.
               BinaryNode p = t.parent;
              while (p.parent != null)
{
                  if (p.parent.left == p)
\{ // p is the first ancestor that is a left child.
                     // return its parent.
                     return p.parent;
 }
                   else
\{ // proceed to the next ancestor.
                   p = p.parent;
 }
 }
              // reach the root and found nothing. t must be the largest.
              return null;
 }
        }
       return null; // to make compiler happy.
    }
```